## Network Infrastructure **Security**

APRICOT 2005 Workshop February 18-20, 2005 Merike Kaeo merike@doubleshotsecurity.com

# Agenda (Day 3)

- Securing Routing Protocols
	- Route Authentication (MD5)
	- **Filtering Policies**
	- Flap Damping
	- **Prefix Limits**
- Auditing Tools
	- Sniffers and Traffic Analyzers
	- Vulnerability Assessment (Nessus, NMAP)
- Mitigating DoS Attacks
	- Blackhole /Sinkhole Routing
	- Rate Limiting
- LAB

## What Are Security Goals?

- Controlling Data / Network Access
- Preventing Intrusions
- Responding to Incidences
- Ensuring Network Availability
- Protecting information in Transit

## Typical Secure Infrastructure Architecture

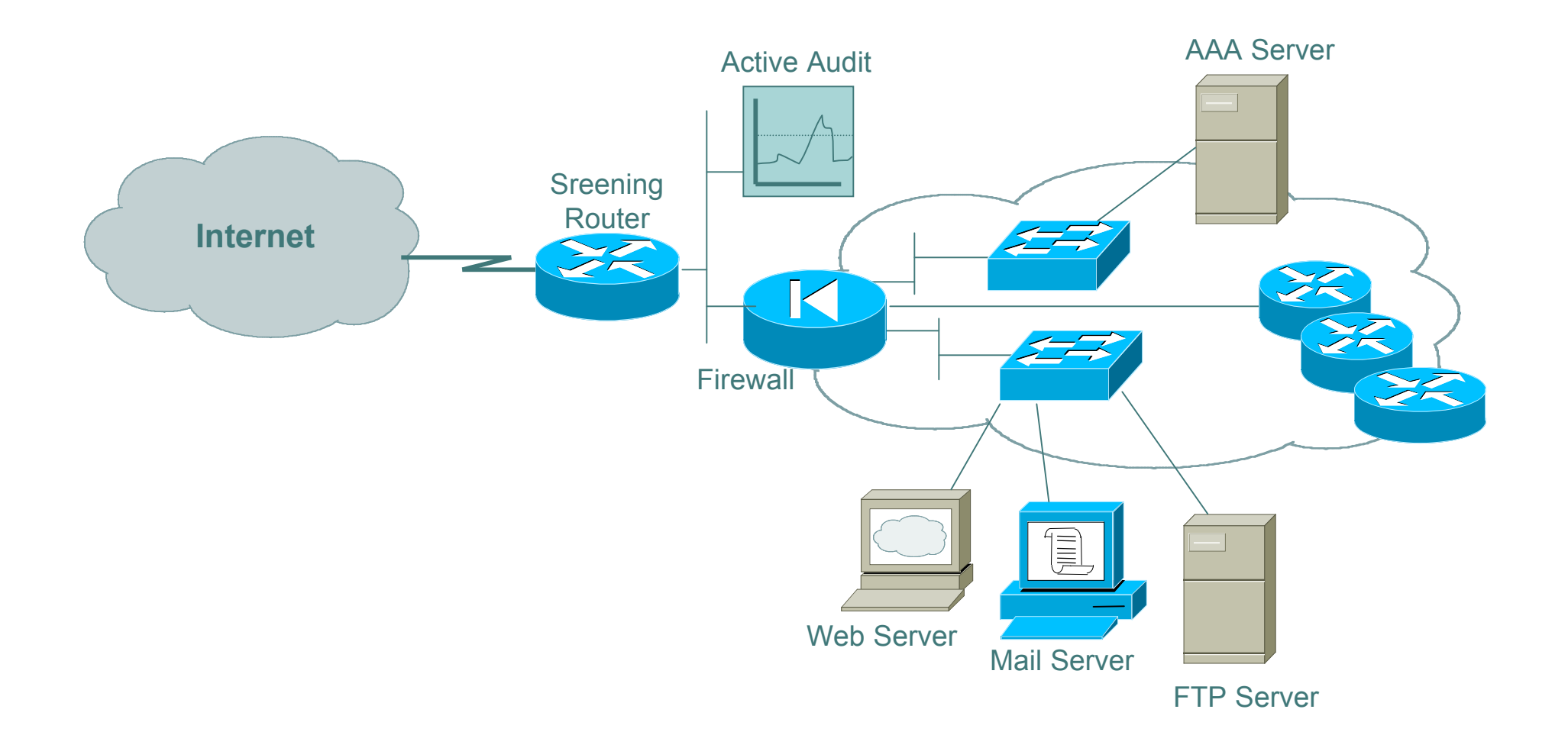

## What About Router-to-Router Communication ?

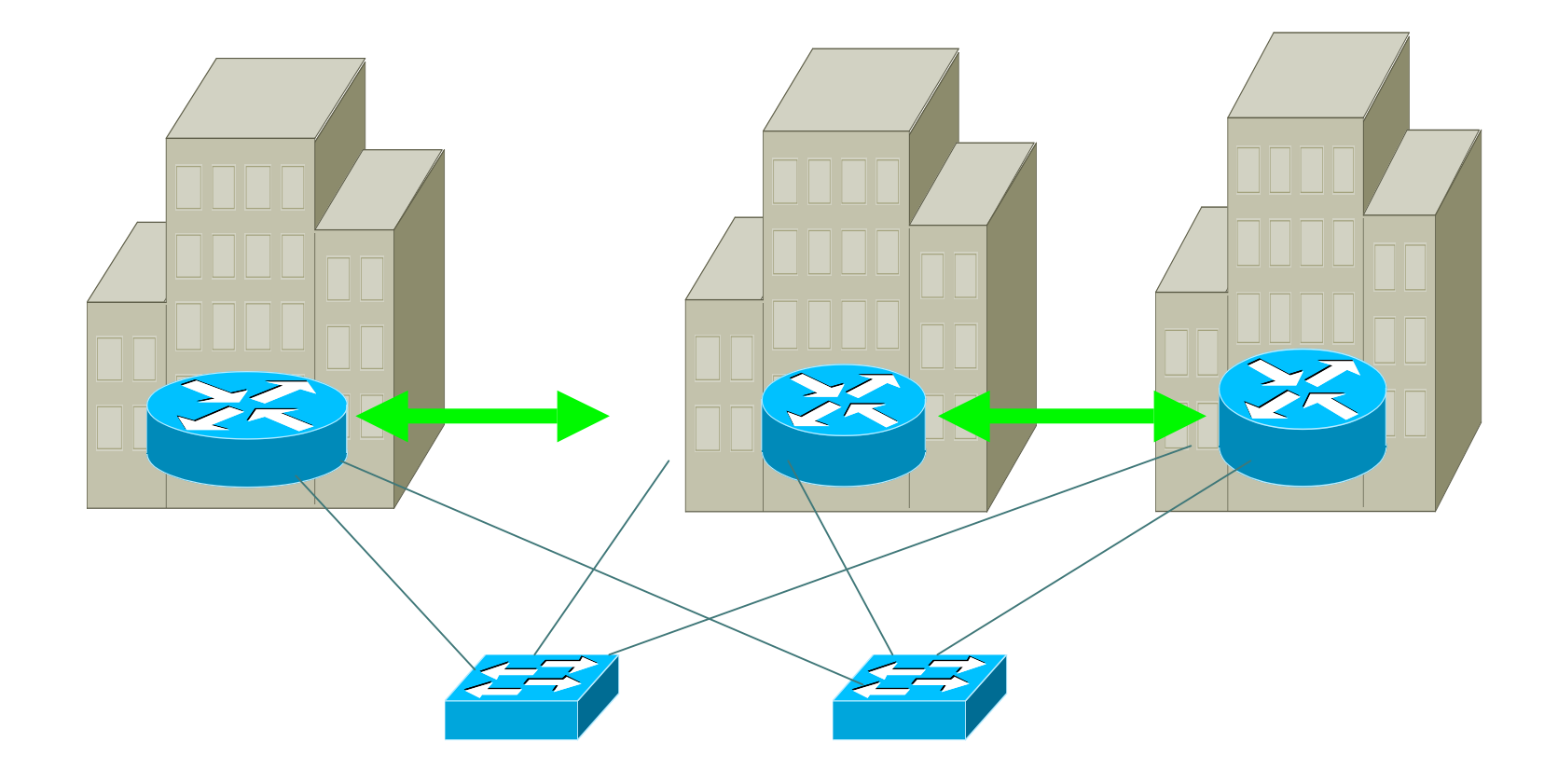

## What If Router Becomes Attack Target?

It allows an attacker to:

- Disable the router & network…
- Compromise other routers…
- Bypass firewalls, IDS systems, etc…
- Monitor and record all outgoing an incoming traffic…
- o Redirect whatever traffic they desire...

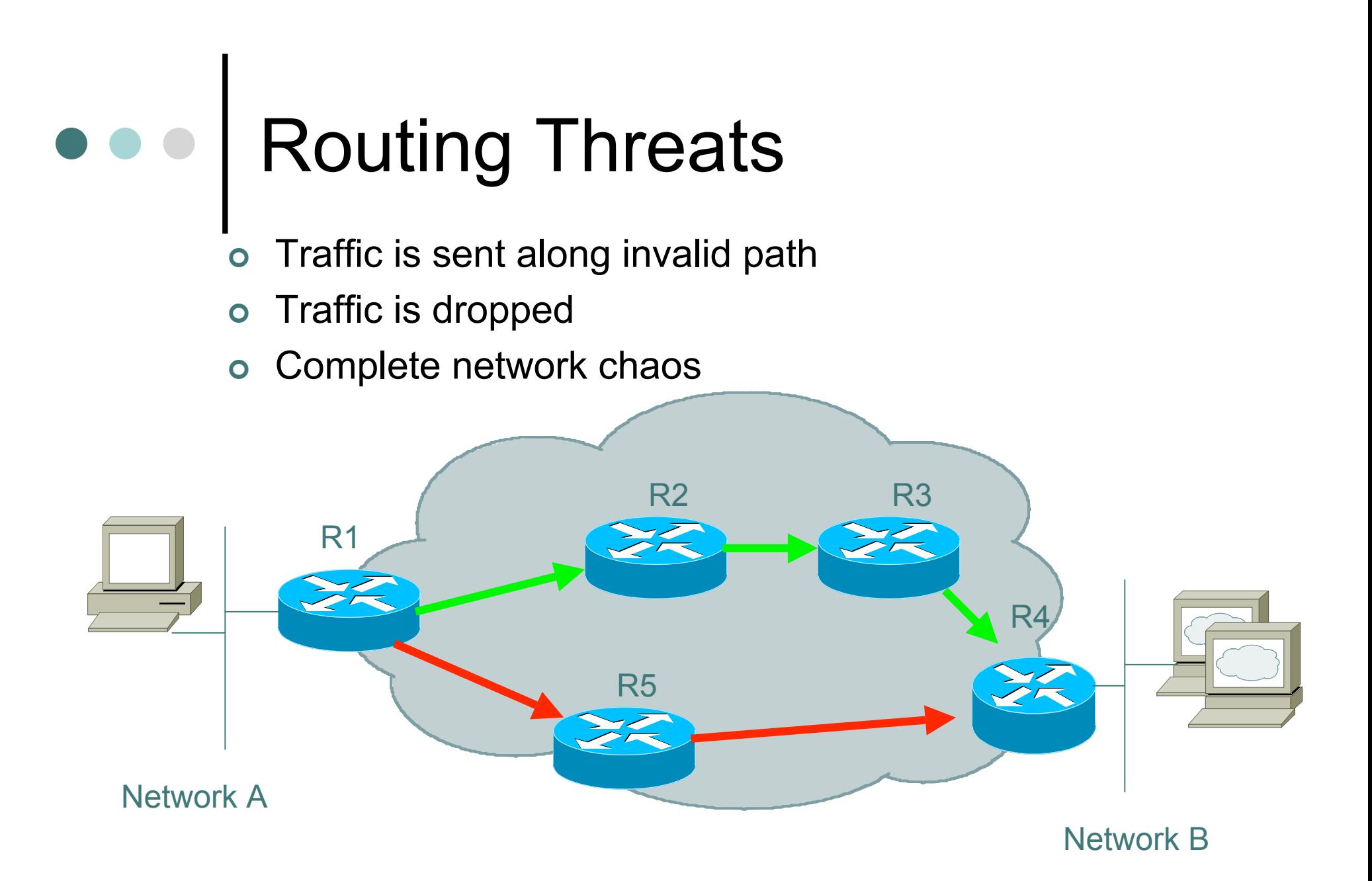

### How Can Routing Threats Be Realized ?

Protocol error

- Routing protocol itself
- TCP issues for BGP
- Software bugs
	- Is it a bug or feature?
- Active attack
	- More probable than you think !
- Configuration mistakes
	- Most common form of problem

# e e How Bad Is The Problem?

- The Yankee Group's 2003 query of Network operators indicated that 30% - 50% of the network outages were due to configuration error.
- Another IT survey by Infonetics (March 2003) of 8 large Enterprises indicated that network outages cost .1% to 1% of the total revenue (\$74.6 million).
	- The most frequent cause of these enterprise outages is server outages.
	- The second most frequent cause is network outages.
		- 50% due to configuration errors.

### What Can We Do To Protect The Routing Infrastructure ?

- Understand the Problem
- Establish an Effective Routing Infrastructure Security **Policy** 
	- physical security
	- **I** logical security
	- route authentication
	- route filtering
- Have Procedures In Place For Incident Response
	- procedures for assessing software vulnerability risk
	- auditing configuration modifications

### Understand The Problem: What Is A Router?

- Routers determine the best path between a given source and destination.
- The decision process is governed by a data structure called the routing table.
- Routing functions and supporting structures are designed to route packets efficiently and reliably, *not securely*.

### What Are Routing Security Goals?

Protect Actual Device

- Physical concerns
- Logical concerns
- Protecting Information In Transit
- Ensuring Network Availability

## Securing Router-to-Router **Communication**

Route authentication Routing filters **oEncryption** 

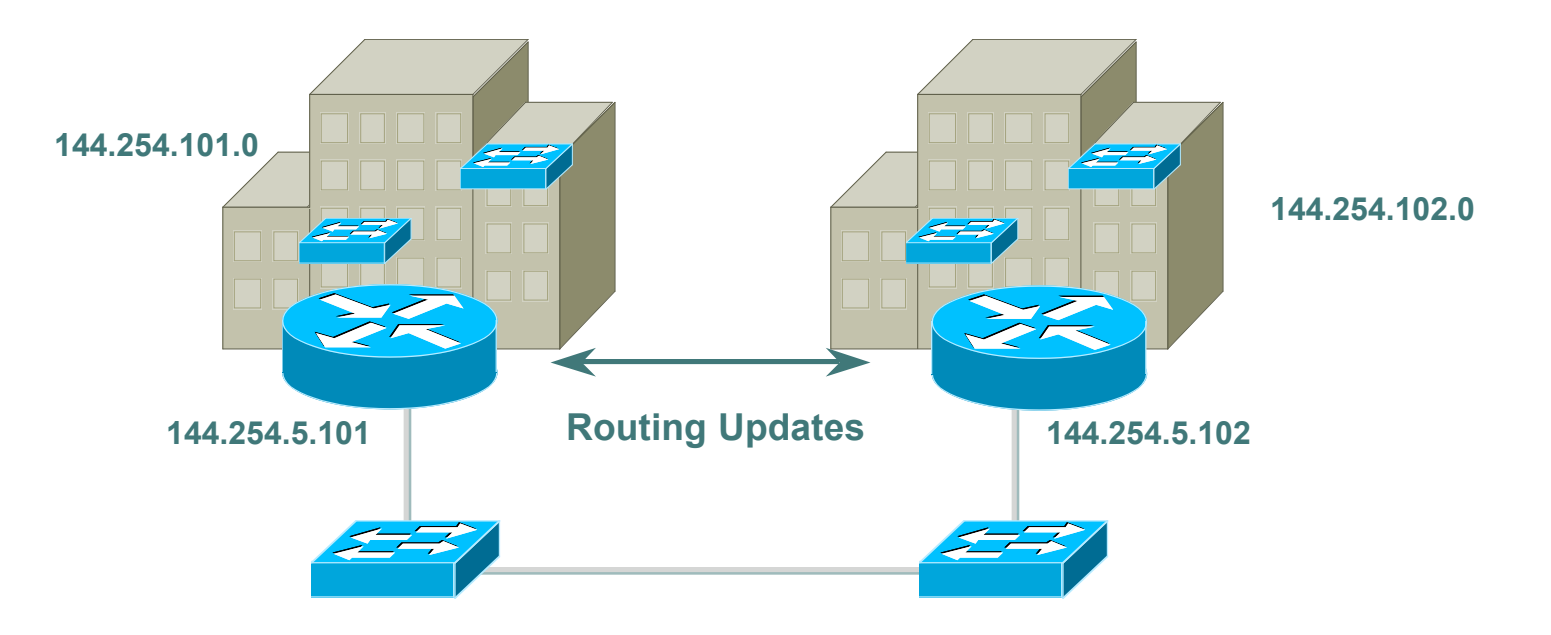

## TCP Reset Attack – Protocol Flaw

- Attacker predicts the target's choice of expected sequence number
- Spoofed packet is sent with the reset bit enabled which resets the TCP connection
- BGP routing protocols runs over TCP

## Reality Check

- Software will have bugs
- Network devices will be misconfigured
- Security mitigation techniques reduce the risk of an intrusion

## Routing Security Risk **Mitigation**

- Route authentication
- Filter routing updates…. especially be careful of redistribution
- Specify which neighbors are allowed to speak to each other

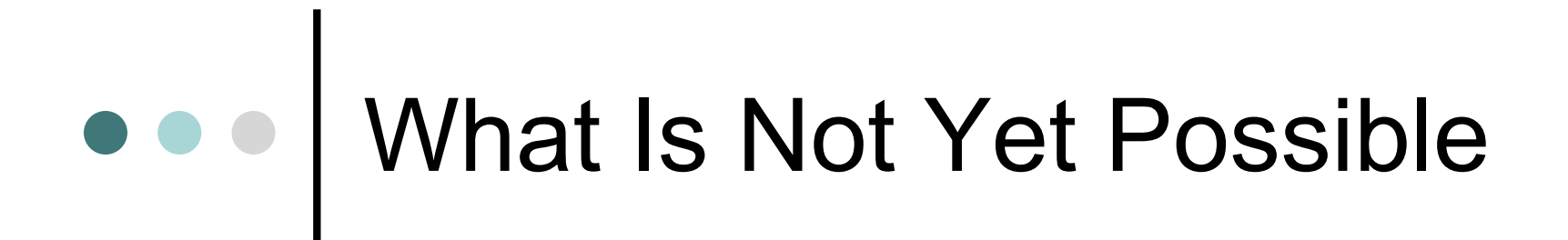

Validating that you have the authorization to send the routes that you are sending

**Today's routing protocols only implement techniques for validating source origin and integrity of the contents**

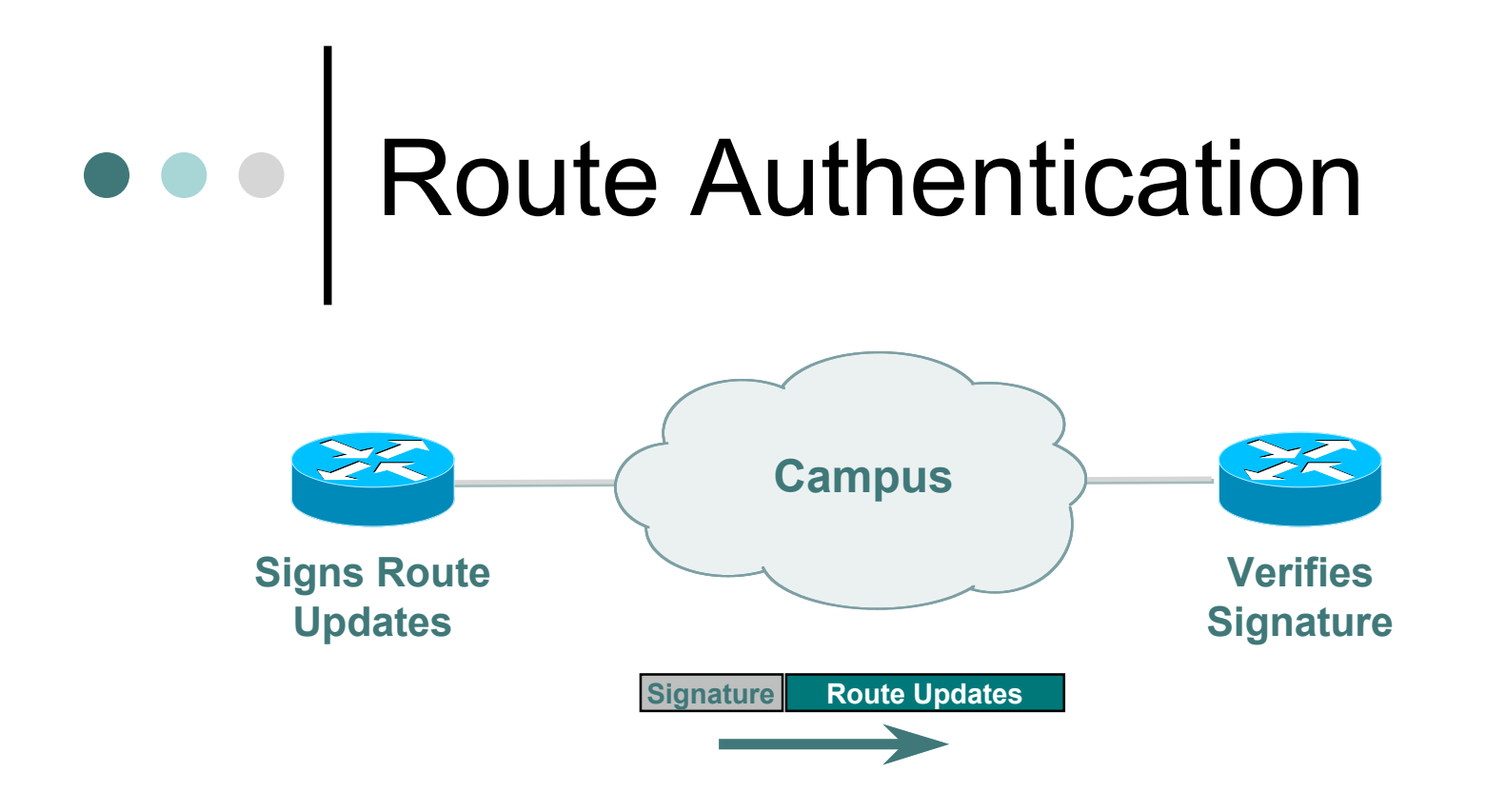

#### **Certifies authenticity of neighbor and integrity of route updates integrity**

## Why Use Route Authentication

- Route Authentication equates to data origin authentication and data integrity
- o In BGP, requires TCP resets to be authenticated so malicious person can't randomly send TCP resets
- o In cases where routing information traverses shared networks, someone might be able to alter a packet or send a duplicate packet
- Routing protocols were not initially created with security in mind.....this needs to change….

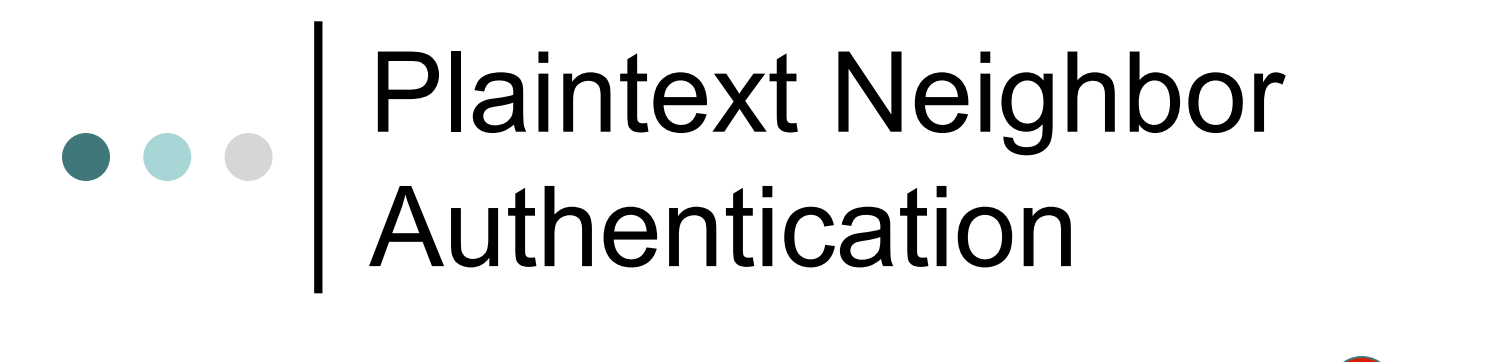

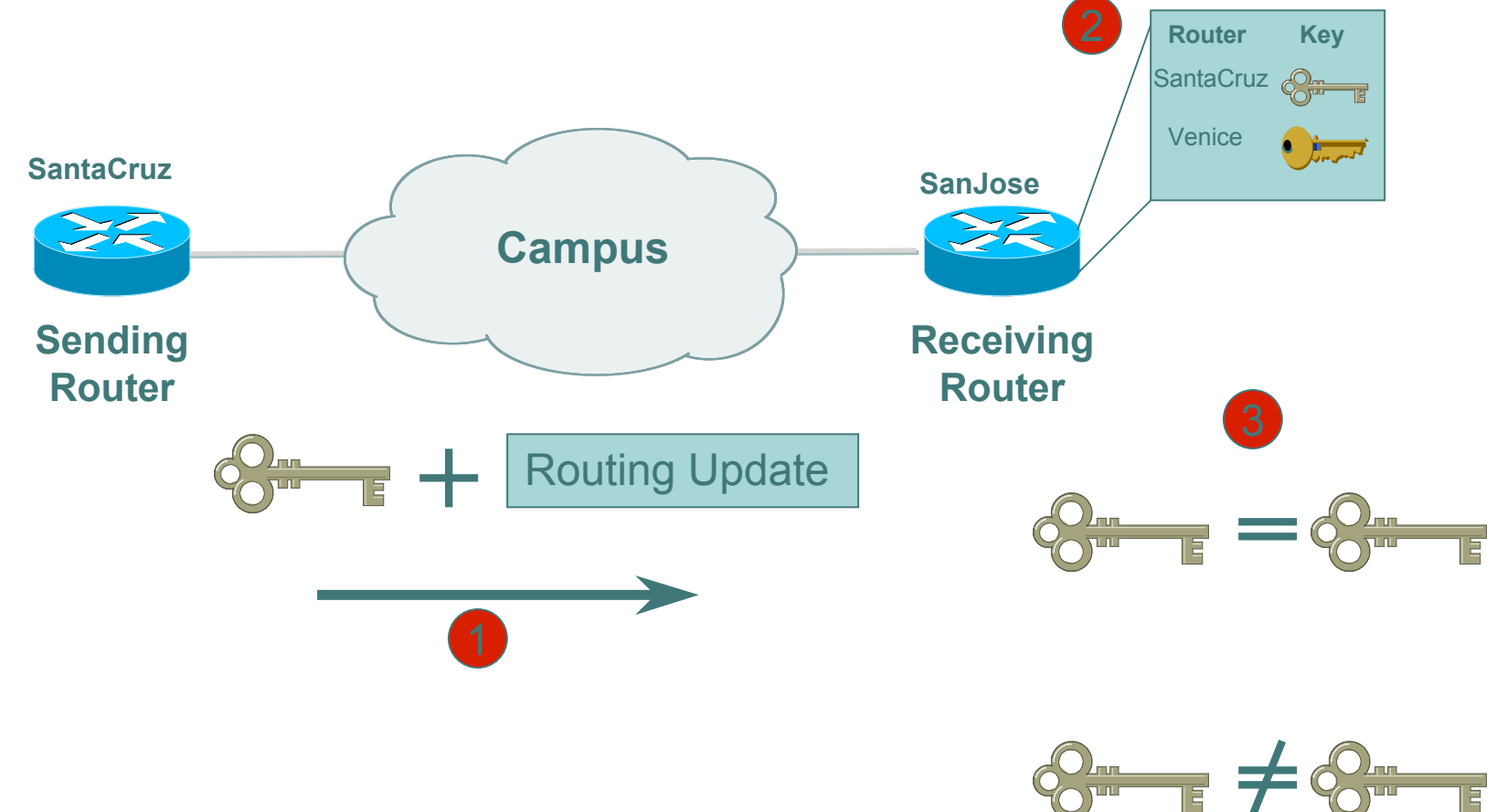

Routing Update REJECTED

## Hash Functions

A *hash function* takes an input message of arbitrary length and outputs fixed-length code. The fixed-length output is called the *hash*, or the *message digest*, of the original input message.

Common Algorithms: MD-5 (128), SHA-1 (160)

## MD-5 Neighbor Authentication: Originating Router

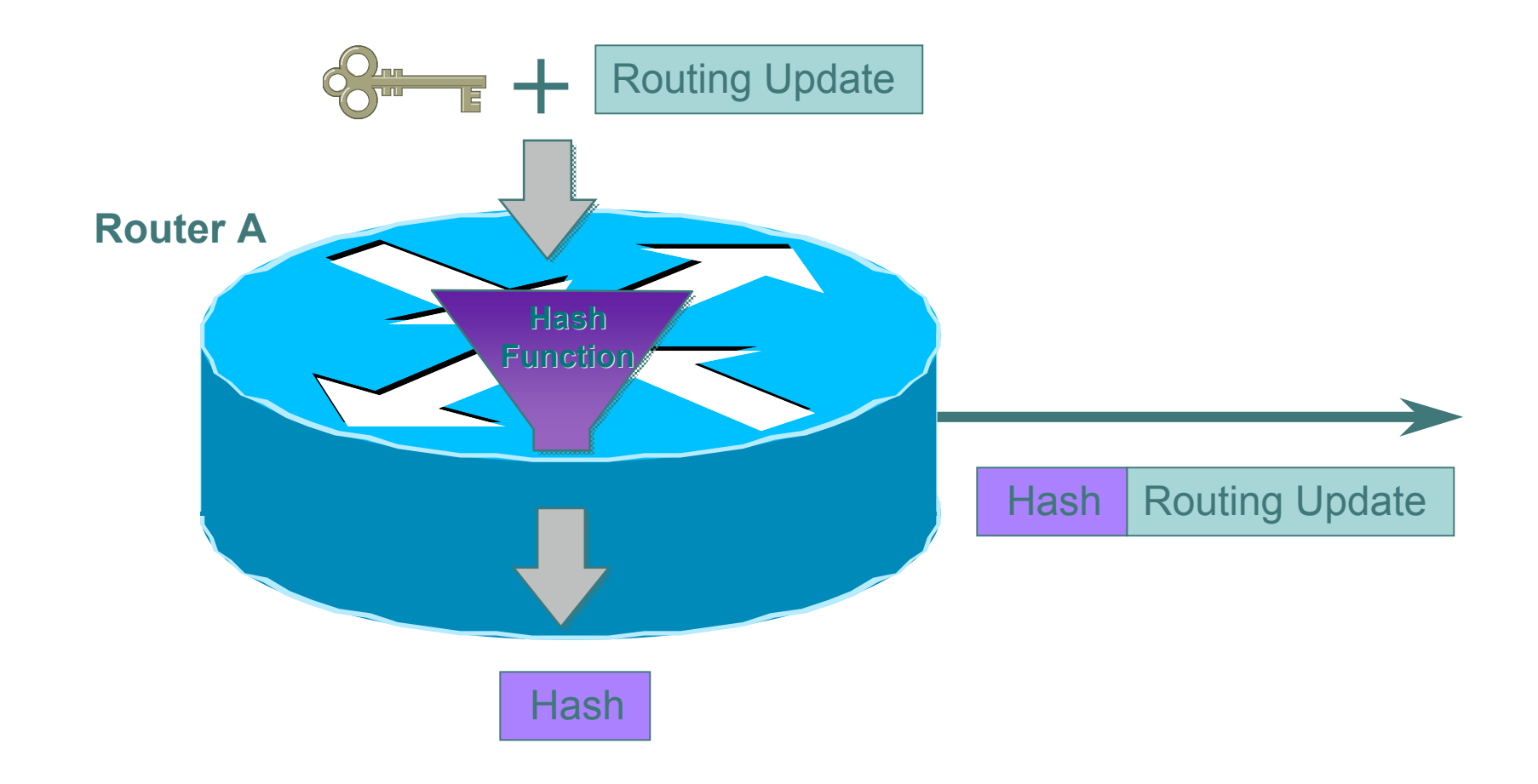

#### MD-5 Neighbor Authentication:  $\bullet\bullet\bullet$ Receiving Router

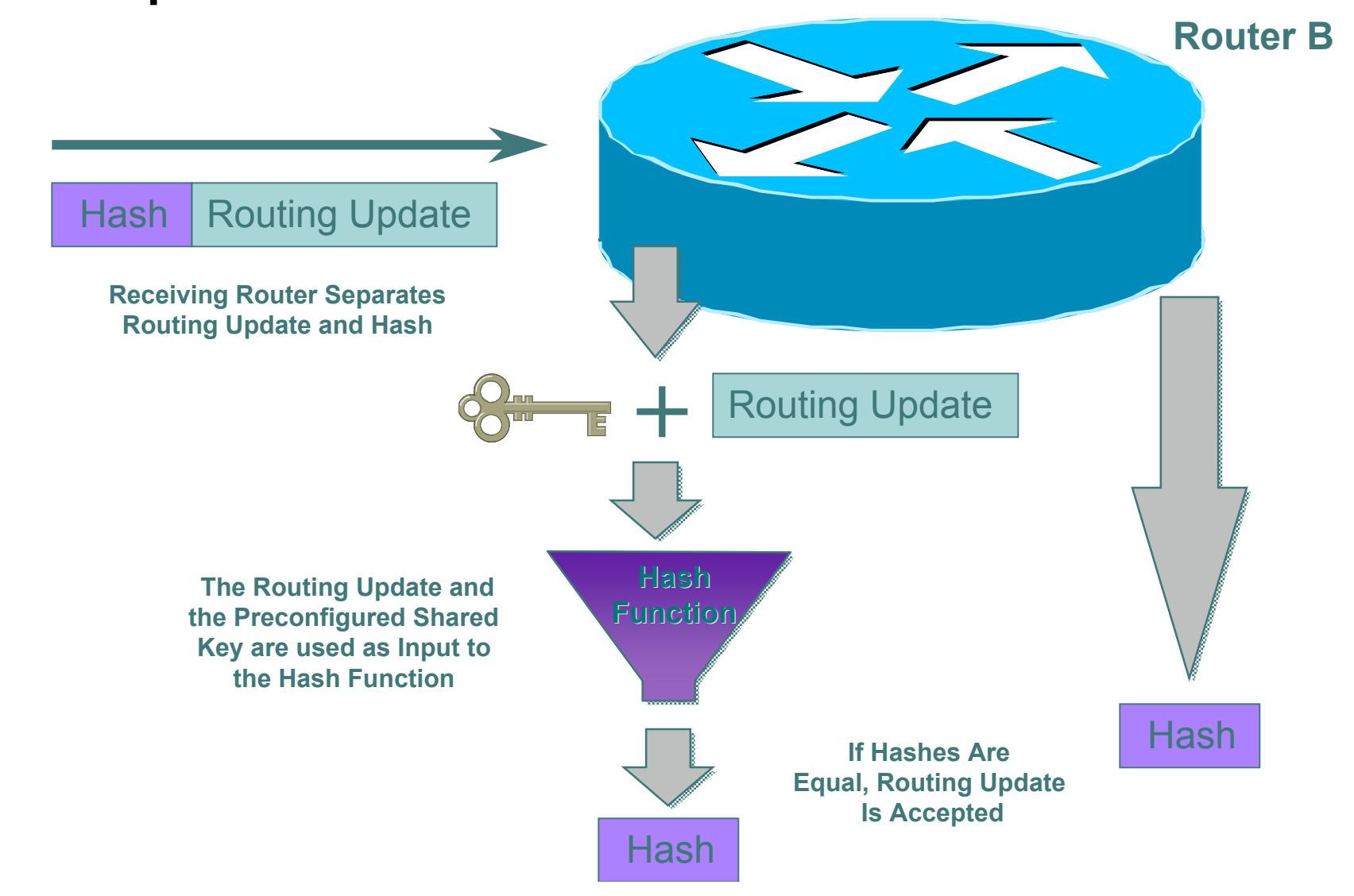

## Sample Configuration (OSPF)

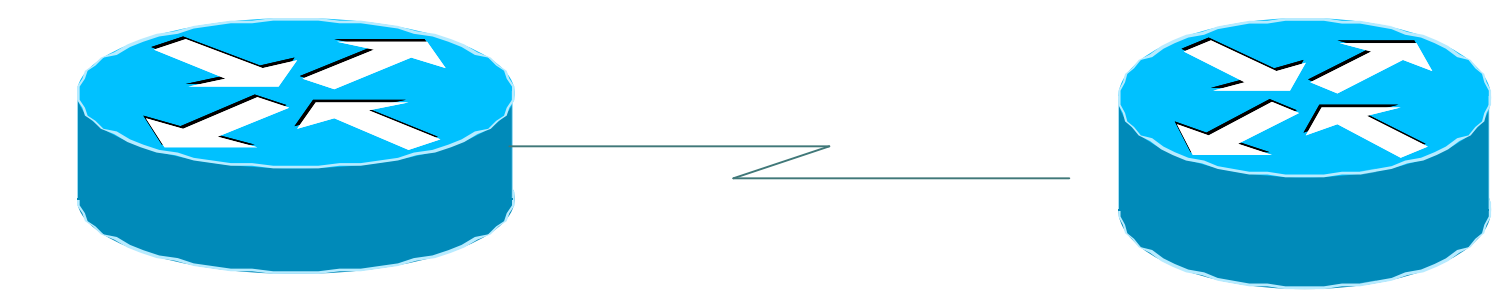

interface Loopback0 ip address 70.70.70.70 255.255.255.255

interface Serial2 ip address 192.16.64.2 255.255.255.0

#### **ip ospf message-digest-key 1 md5 mk6** router ospf 10 network 192.16.64.0 0.0.0.255 area 0 network 70.0.0.0 0.255.255.255 area 0 **area 0 authentication message-digest**

interface Loopback0 ip address 172.16.10.36 255.255.255.240

interface Serial1/0 ip address 192.16.64.1 255.255.255.0

**ip ospf message-digest-key 1 md5 mk6** router ospf 10 network 172.16.0.0 0.0.255.255 area 0 network 192.16.64.0 0.0.0.255 area 0 **area 0 authentication message-digest**

### Issues With Current Route Authentication Implementations

Re-keying is a nightmare

- session loss
- route re-computation
- o Interoperability issues
- o Is SHA-1 a better authentication protocol?

## Another option…..

 Use IPsec to secure routing updates Advantages

- automatic re-keying
- confidentiality of routing updates
- Disadvantages
	- **•** limited interoperability
	- configuration nightmare

## BGP Prefix Filtering

- All BGP Prefixes coming into your network and leaving your network need to be filtered to enforce a policy.
- The problem is most ISPs are not:
	- **Filtering Comprehensively**
	- Filtering their customer's prefixes
	- **Filtering prefixes going out of their** network.

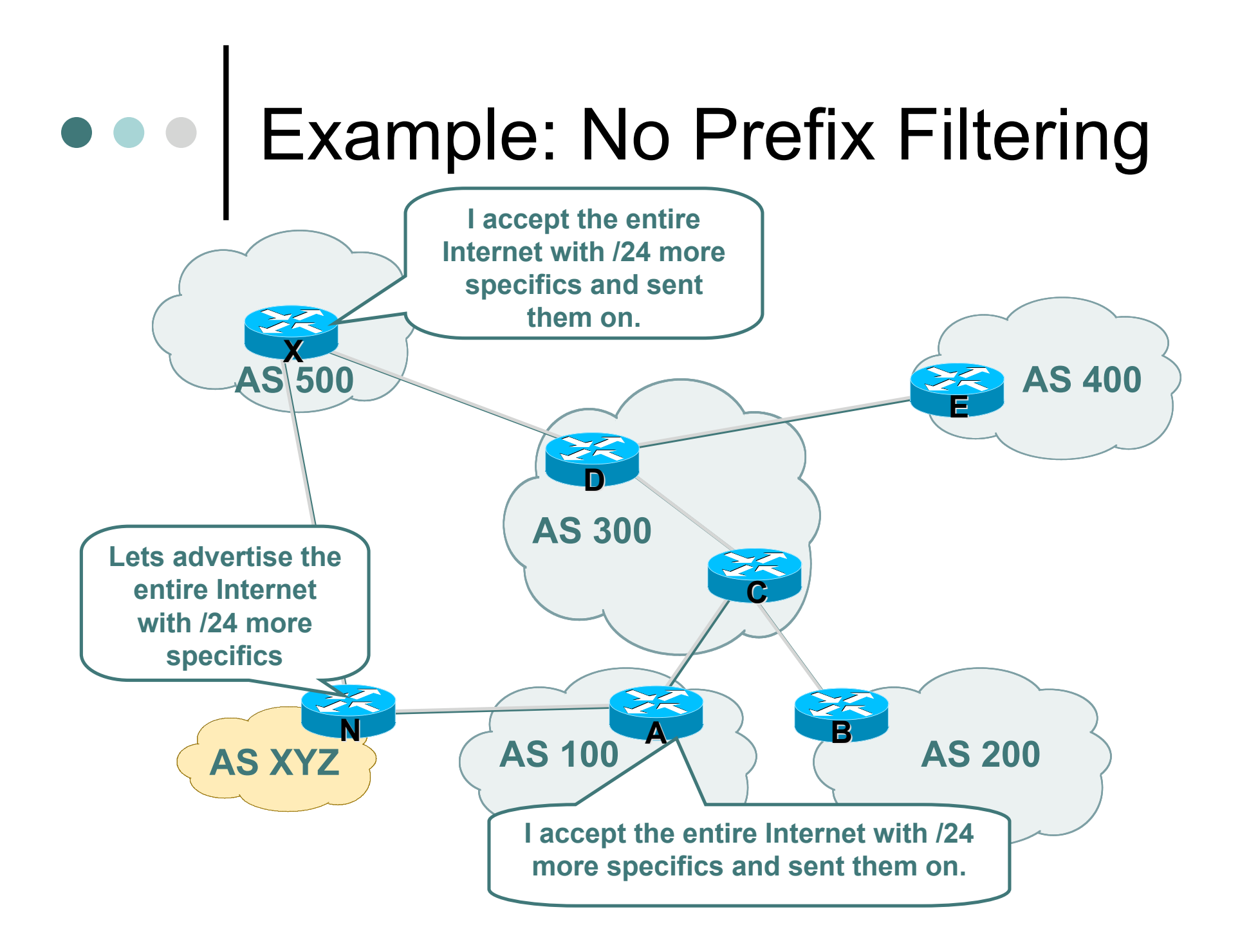

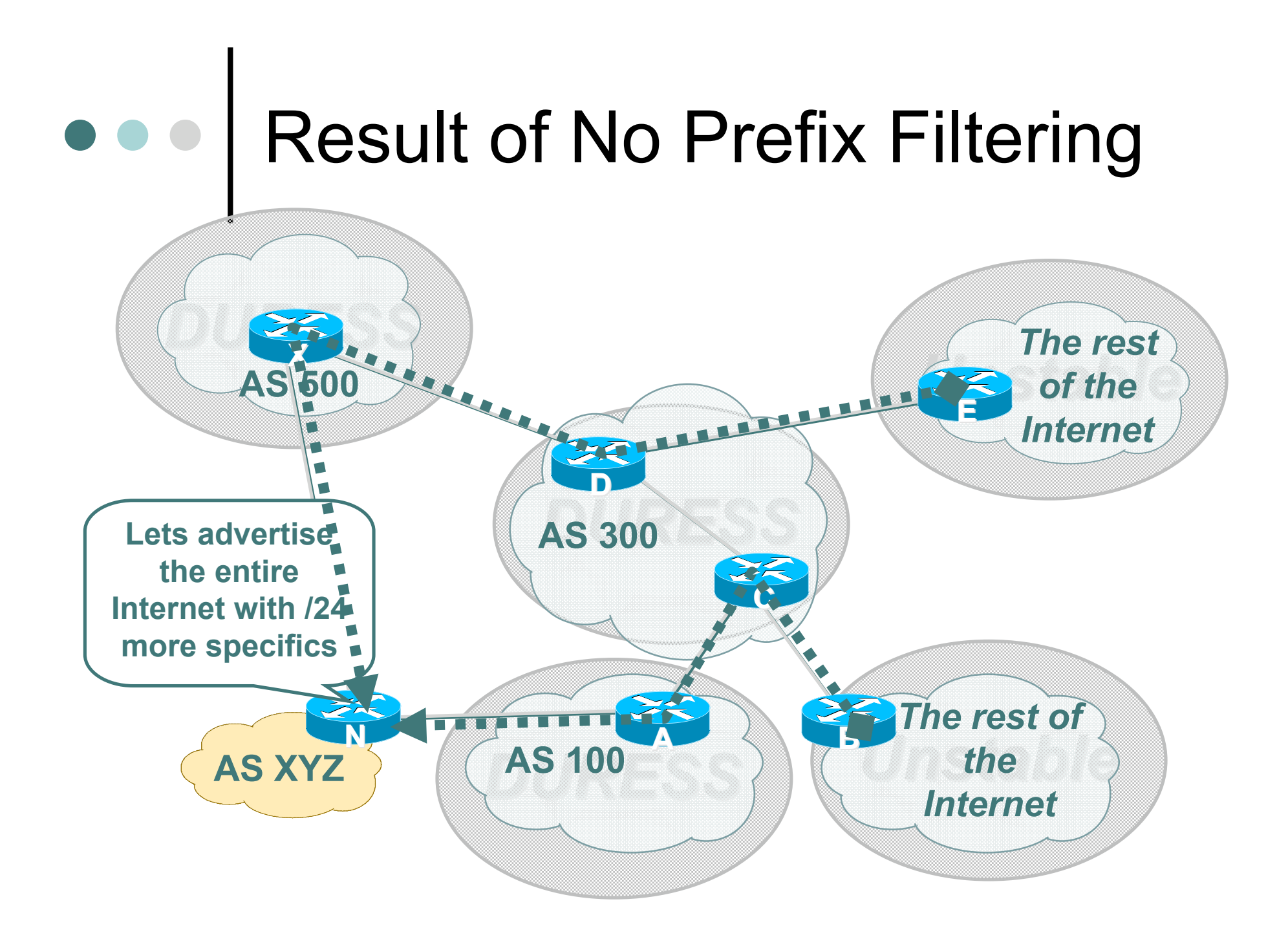

## • • • | Impact of No Prefix Filtering

- AS 7007 Incident (1997) was very visible case of problem.
- Key damage are to those ISPs who pass on the garbage.
- Disruption, Duress, and Instability has been an Internet wide effect.

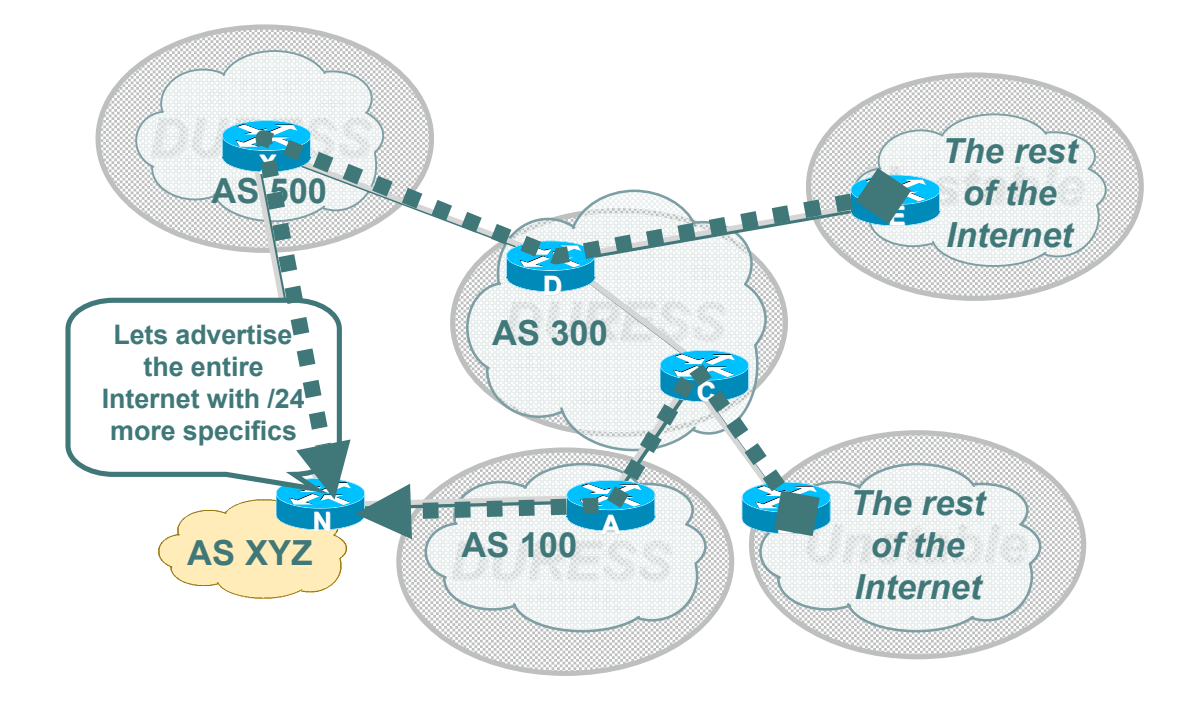

# What to Do?

Take care of your own Network.

- Filter your customers
- Filter you advertisements
- o Net Police Filtering
	- Mitigate the impact when it happens
- Prefix Filtering and Max Prefix Limits

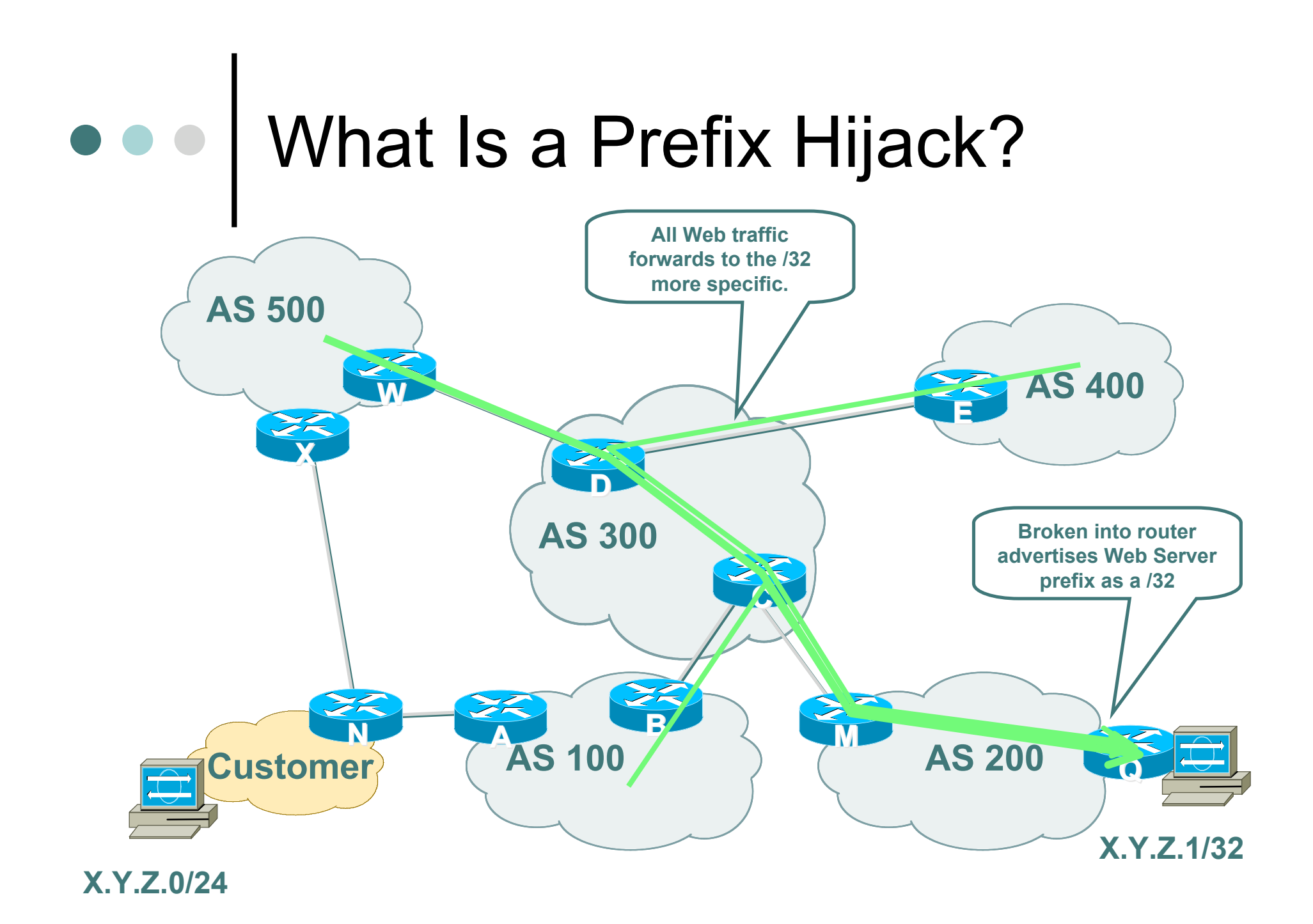

## Where to Prefix Filter?

- Customer's Ingress/Egress
- o ISP Ingress on Customer (may Egress to Customer)
- o ISP Egress to Peer and Ingress from Peer
- Peer Ingress from ISP and Egress to ISP

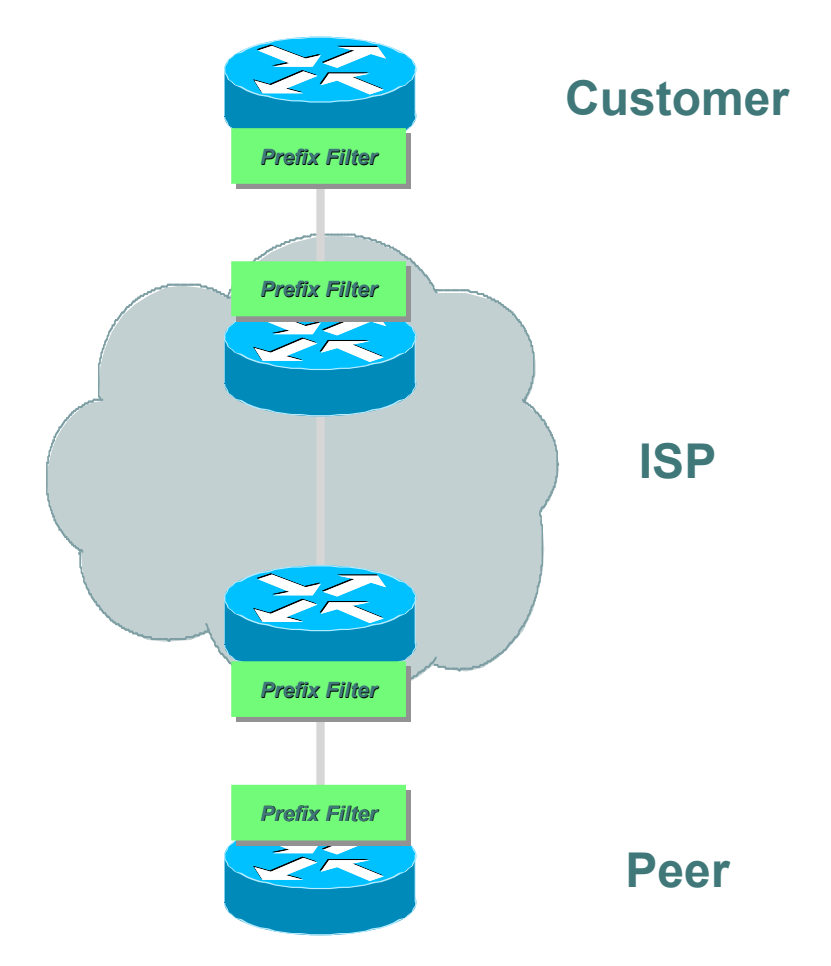

## Receiving Customer Prefixes

#### Configuration example on upstream:

```
router bgp 100
   neighbor 222.222.10.1 remote-as 101
   neighbor 222.222.10.1 prefix-list customer in
   !
ip prefix-list customer permit 220.50.0.0/2
ip prefix-list customer deny 0.0.0.0/0 le 32
```
## Prefix Filter Bogons and RIR Blocks

- The hard work is done for you via the Bogon Project:
	- http://www.cymru.com/Bogons/index.html
- Cisco Template by Barry Greene
	- ftp://ftpeng.cisco.com/cons/isp/security/Ingress-Prefix-Filter-Templates/
- Juniper Template by Steven Gill
	- http://www.qorbit.net/documents.html

## Other BGP Security/Policy **Techniques**

- o BGP Community Filtering
- MD5 Keys on the eBGP and iBGP Peers
- Max Prefix Limits
- RFC 1998 +++
- o BGP Dampening with RIPE-299
## What Can You Do to Help?

Prefix Filter your customers.

- Prefix Filter the Bogons and police other prefixes coming into your network.
- Prefix Filter what you send to the Internet.
- Protect your self
- Protect the Internet
- Stop the BGP Prefix Injection technique

#### Peering with Other ISPs

- Similar to EBGP customer aggregation except inbound prefix filtering is rarely used (lack of global registry)
- Use maximum-prefix and prefix sanity checking instead
- Still use per-neighbor passwords!

#### BGP Template: ISP peers peer-group

*neighbor nap peer-group neighbor nap description for peer ISPs neighbor nap remove-private-AS neighbor nap version 4 neighbor nap prefix-list sanity-check in neighbor nap prefix-list cidr-block out neighbor nap route-map nap-out out neighbor nap maximum prefix 30000*

#### BGP Template: ISP peers route-map

*route-map nap-out permit 10 match community 1 ; customers only set metric-type internal ; MED = IGP metric set ip next-hop peer-address ; our own*

#### Peer Groups for NAPs: Sanity-Check Prefix-List

# FIRST - FILTER OUT YOUR IGP ADDRESS SPACE!! ip prefix-list sanity-check seq 5 deny 0.0.0.0/32 # deny the default route ip prefix-list sanity-check seq 10 deny 0.0.0.0/8 le 32 # deny anything beginning with 0 ip prefix-list sanity-check seq 15 deny 0.0.0.0/1 ge 20  $#$  deny masks  $>$  20 for all class A nets (1-127) ip prefix-list sanity-check seq 20 deny 10.0.0.0/8 le 32 # deny 10/8 per RFC1918 ip prefix-list sanity-check seq 25 deny 127.0.0.0/8 le 32 # reserved by IANA - loopback address ip prefix-list sanity-check seq 30 deny 128.0.0.0/2 ge 17 deny masks >= 17 for all class B nets (129-191) ip prefix-list sanity-check seq 35 deny 128.0.0.0/16 le 32 # deny net 128.0 - reserved by IANA ip prefix-list sanity-check seq 40 deny 172.16.0.0/12 le 32 # deny 172.16 as RFC1918

#### Peer Groups for NAPs: Sanity-Check Prefix-List

ip prefix-list sanity-check seq 45 deny 192.0.2.0/24 le 32 # class C 192.0.20.0 reserved by IANA ip prefix-list sanity-check seq 50 deny 192.0.0.0/24 le 32 # class C 192.0.0.0 reserved by IANA ip prefix-list sanity-check seq 55 deny 192.168.0.0/16 le 32 # deny 192.168/16 per RFC1918 ip prefix-list sanity-check seq 60 deny 191.255.0.0/16 le 32 # deny 191.255.0.0 - IANA reserved (I think) ip prefix-list sanity-check seq 65 deny 192.0.0.0/3 ge 25 # deny masks > 25 for class C (192-222) ip prefix-list sanity-check seq 70 deny 223.255.255.0/24 le 32 # deny anything in net 223 - IANA reserved ip prefix-list sanity-check seq 75 deny 224.0.0.0/3 le 32 # deny class D/Experimental

#### Route Flap Dampening

- Route flaps ripple through the entire Internet
	- Up and down of path
	- Change in attributes
- Wastes CPU
- Objective: Reduce the scope of route flap propagation

#### Route Flap Dampening (Cont.)

- Fast convergence for normal route changes
- History predicts future behavior
- Advertise stable suppressed routes

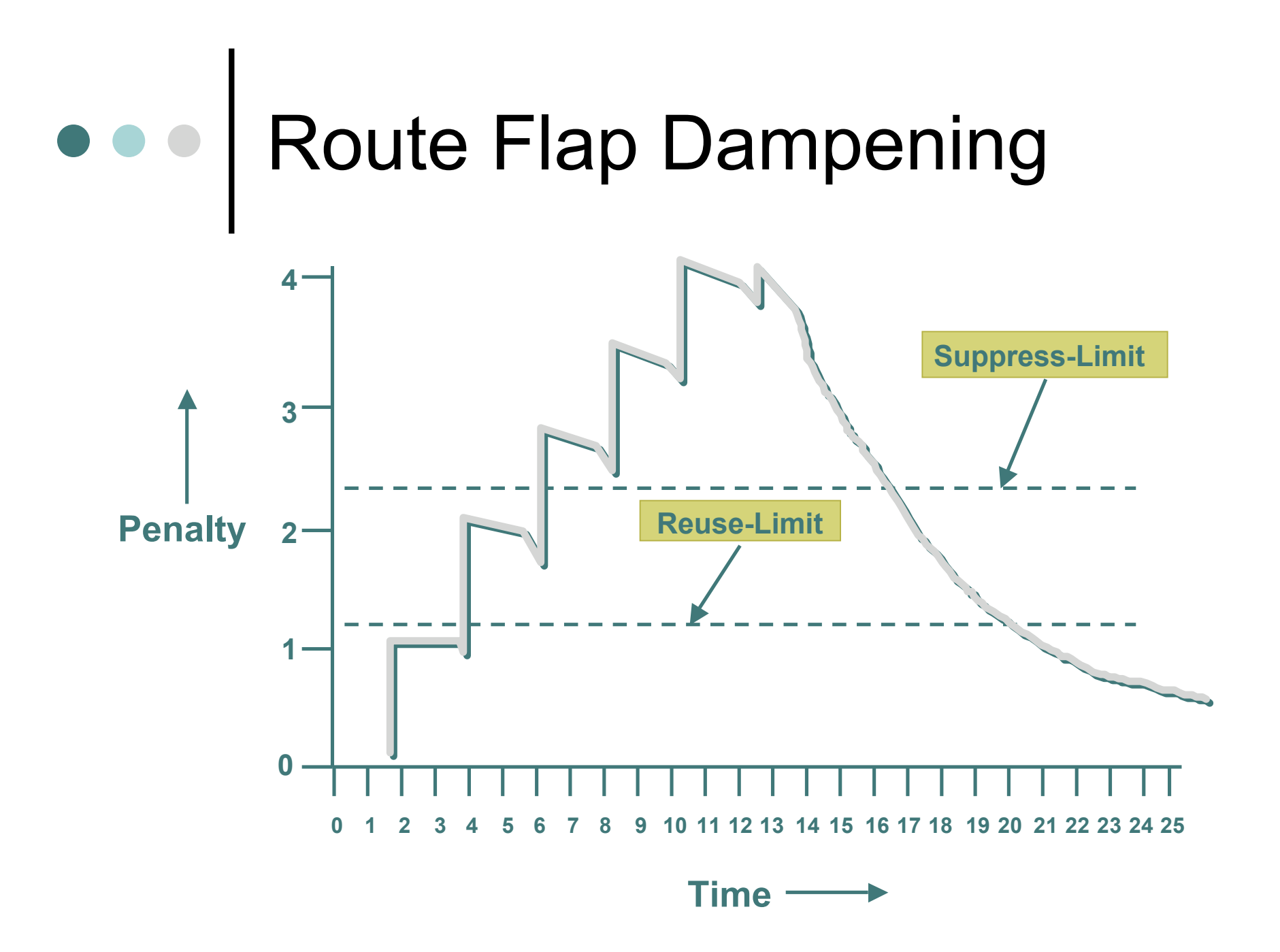

### Flap Dampening: Operation

Add fixed penalty for each flap

- $\bullet$  Flap = withdraw or attribute change
- Exponentially decay penalty
	- Half-life determines rate
- o Penalty above suppress-limit = do not advertise up route
- Penalty decayed below reuse-limit = advertise route

## Flap Dampening: Operation

History paths

- Done only for external path
- Alternate paths still usable
- Suppress-limit, reuse-limit and half-life time give control
- Less overhead

# Selective Dampening

- o Selective dampening based on
	- AS-PATH
	- Community
	- Prefix
- Variable dampening

# Dampening Configuration

bgp damping <halflife-time> <reuse> <suppress> <maximum-suppress-time>

#### Example:

```
router bgp 109
bgp dampening route-map SELECTIVE _DAMPENING
!
access-list 110 permit ip any 255.255.255.0 0.0.0.255
access-list 111 permit ip any any
!
route-map SELECTIVE_DAMPENING permit 10
match ip address 110
set dampening 30 125 2000 120
!
route-map SELECTIVE_DAMPENING permit 20
match ip address 111
set dampening 25 750 2000 45
!
```
#### Audit and Validate Your Routing Infrastructures

Are appropriate paths used?

- check routing tables
- verify configurations
- o Is router compromised?
	- check access logs

### Routing Security Conclusions

- Current routing protocols do not have adequate security controls
- Mitigate risks by using a combination of techniques to limit access and authenticate data
- Be vigilant in auditing and monitoring your network infrastructure

# Router Security Considerations

- Segment areas for route redistribution and ensure limited access to routers in critical backbone areas
- Design networks so outages don't affect entire network but only portions of it
- Control router access….watch against internal attacks on these systems. Use different passwords for router enable and monitoring system root access.
- Latest scanning craze for http access!!!

### Routing Security Summary

- Consider MD5 authentication
- Always filter routing updates….especially be careful of redistribution
- o How paranoid are you?
	- Specify which neighbors are allowed to speak to each other

# Auditing / Logging Tools

- Nmap and ndiff
- o Nessus
- The Coroner's Toolkit (TCT)
- o Tripwire
- o TCPdump

Best Part ……..They are all FREE!!

# e e | Nmap

- o Identifies services and hosts on a network
- Uses ICMP ECHO sweeps and connections to TCP, UDP and RPC ports
- GUI front-ends available
- Runs on almost every OS
- http://www.nmap.org

## Nmap Features

- -sU: UDP port scan
- -sR: RPC protocol scan
- -sI: Ident scan
- -P0: disable pinging hosts before scanning
- -n: don't do DNS resolution
- Various scan speeds
- Multiple output formats
	- XML
	- **•** machine-parsable
	- **•** greapable

#### Managing Nmap with Ndiff

http://www.vinecorp.com/ndiff

- Ndiff includes 3 Perl scripts
	- Ndiff
		- Compares two Nmap files
	- Ngen
		- Creates baseline from user definition
	- Nrun
		- Runs Nmap and ndiff in controllable manner
		- Can run regularly out of cron

## The Coroner's Toolkit (TCT)

#### 3 tools for UNIX forensics

- grave-robber: data collection framework
	- Gathers network, host config and user info
	- Saves executables of running programs which have been deleted from disk
	- Make MD5 signatures of collected data
- unrm and lazarus: recover deleted files
	- unrm pulls unused blocks from a disk drive
	- Lazarus takes ouput of unrm and identifies blocks of intelligible data
- mactime: checks file access, modify and created times
- http://www.porcupine.org/forensics/tct.html

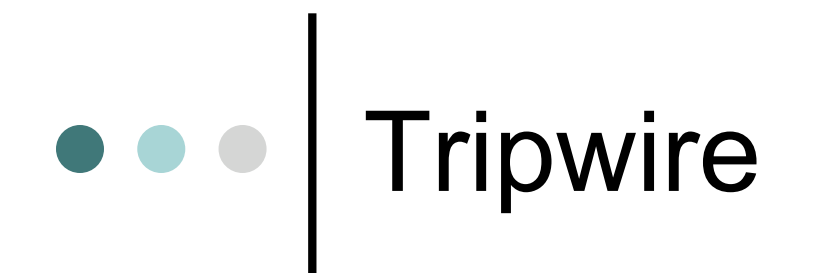

- www.tripwire.com
- Makes a 'fingerprint' of your OS
	- store on read-only media
- o Runs from cron every night to verify checksums
	- emails new/changed/missing file information
- o Install and run before putting host on net
- Have reports mailed to a different machine

## More Useful 'FREE' Tools

- Sniffers
	- TCPDump
	- Ethereal
	- Dsniff
- Password Crackers
	- Crack
	- Npasswd and passwd+
- IDS
	- Snort
- Miscellaneous
	- RANCID
		- Monitors a devices configuration
		- Emails differences from previous collection

# Logging Pitfalls

- Do you know how to map an IP address to a specific destination?!? (which machine correlates to an IP address)
- Ensure timestamps are valid (NTP sources)
- Log only what's needed….avoid information overload

## Data Collection/Correlation

- Collecting data
	- Time correlation, common formatting, etc.
	- These issues are addressed by numerous projects
		- IDEF, IDMEF, CIDF, D-Shield, Incidents.org, etc.
- Correlating data
	- How can we tell what events are related?
	- Attacker's goals determine behavior
	- Multiple hypothesis tracking

# Collecting Incident Data

#### **Traditional Forensics**

- Immediately shutdown the system (or pull the power cord)
- Make a forensic duplicate
- Perform analysis on the duplicate
- Live system data is rarely recovered.

#### **Infrastructure Forensics**

- Live system data is the most valuable.
- Immediate shutdown destroys all of this data.
- Persistent (flash) data will likely be unchanged and useless.
- o Investigators must recover live data for analysis

## Incident Response

- DO NOT REBOOT THE DEVICE.
- Change nothing, record everything.
- o Before you say it is an accident, make sure it isn't an incident…
- Before you say it is an incident, make sure it isn't an accident…

## Incident Response Evidence

Detailed, Methodical, Unquestionable….

- Where you received the evidence…
- When you received the evidence…
- Who you received the evidence from…
- What your seizure methods were…
- Why you seized the evidence…
- How you maintained your chain of custody…

# Assessing Damage

- Check log statistics for unusual activity on corporate perimeter network access points, such as Internet access or dial-in access.
- Verify infrastructure device checksum or operating system checksum on critical servers to see whether operating system software has been compromised.
- Verify configuration changes on infrastructure devices and servers to ensure that no one has tampered with them.

## Assessing Damage (cont)

- Check sensitive data to see whether it was accessed or changed.
- Check traffic logs for unusually large traffic streams from a single source or streams going to a single destination.
- Run a check on the network for any new or unknown devices.
- Check passwords on critical systems to ensure that they have not been modified (it would be prudent to change them at this point).

# Reporting Guidelines

- o Keep the technical level of detail low.
- Work with law enforcement officials to ensure that evidence is protected.
- Delegate all handling of the public to in-house PR people who know how to handle the press.
- Do not break or halt lines of communication with the public.
- o Keep the speculation out of public statements.
- Do not allow the public attention to detract from the handling of the event.

#### RFC 3013 (Recommended ISP Security Services & Procedures)

- ISPs have a duty to make sure that their contact information, in Whois, in routing registries [RFC1786] or in any other repository, is complete, accurate and reachable.
- ISPs should have processes in place to deal with security incidents that traverse the boundaries between them and other ISPs.
- ISPs SHOULD be able to conduct such communication over a secure channel.
- ISPs SHOULD be proactive in notifying customers of security vulnerabilities in the services they provide.

# RFC 3013 Notifying Customers

#### Information that should be included:

- who is coordinating response to the incident
- $\bullet$  the vulnerability
- how service was affected
- what is being done to respond to the incident
- whether customer data may have been compromised
- what is being done to eliminate the vulnerability
- the expected schedule for response, assuming it can be predicted

# Useful Resources

- http://www.ietf.org
- http://www.sans.org
- http://www.microsoft.com/technet/treevi ew/default.asp?url=/technet/security/de fault.asp
- http://www.robertgraham.com/pubs/net work-intrusion-detection.html

#### Detecting An Incident

- Accounting discrepancies
- Data modification and deletion
- Users complaining of poor system performance
- Atypical traffic patterns
- Atypical time of system use
- Large numbers of failed login attempts
### Intrusion Mitigation

- o Regularly Patch OS
- Periodically review system logs
- o Keep technical documentation updated
- Sanity check network traffic
- o Have incident handling plan
	- Decision-making tool
	- Evidence handling procedures

## DoS - Router CPU Vulnerabilities

CPU Overload

- Attacks on applications on the Internet have affected router CPU performance
- 100,000+ hosts infected with most hosts attacking routers with forged-source packets
- Small packet processing is taxing on many routers…even high-end
- Filtering useful but has CPU hit
- MD-5 authentication DoS

# Today's DoS Prevention

- Allow only good traffic into your network (ingress filtering)
- Allow only good traffic out of your network (egress filtering)
- Stop directed broadcast traffic (to avoid being an amplifier)

Deny all and permit only what's needed is most effective policy

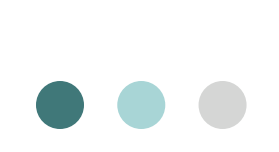

#### DoS Filtering

(\* these networks may be reallocated)

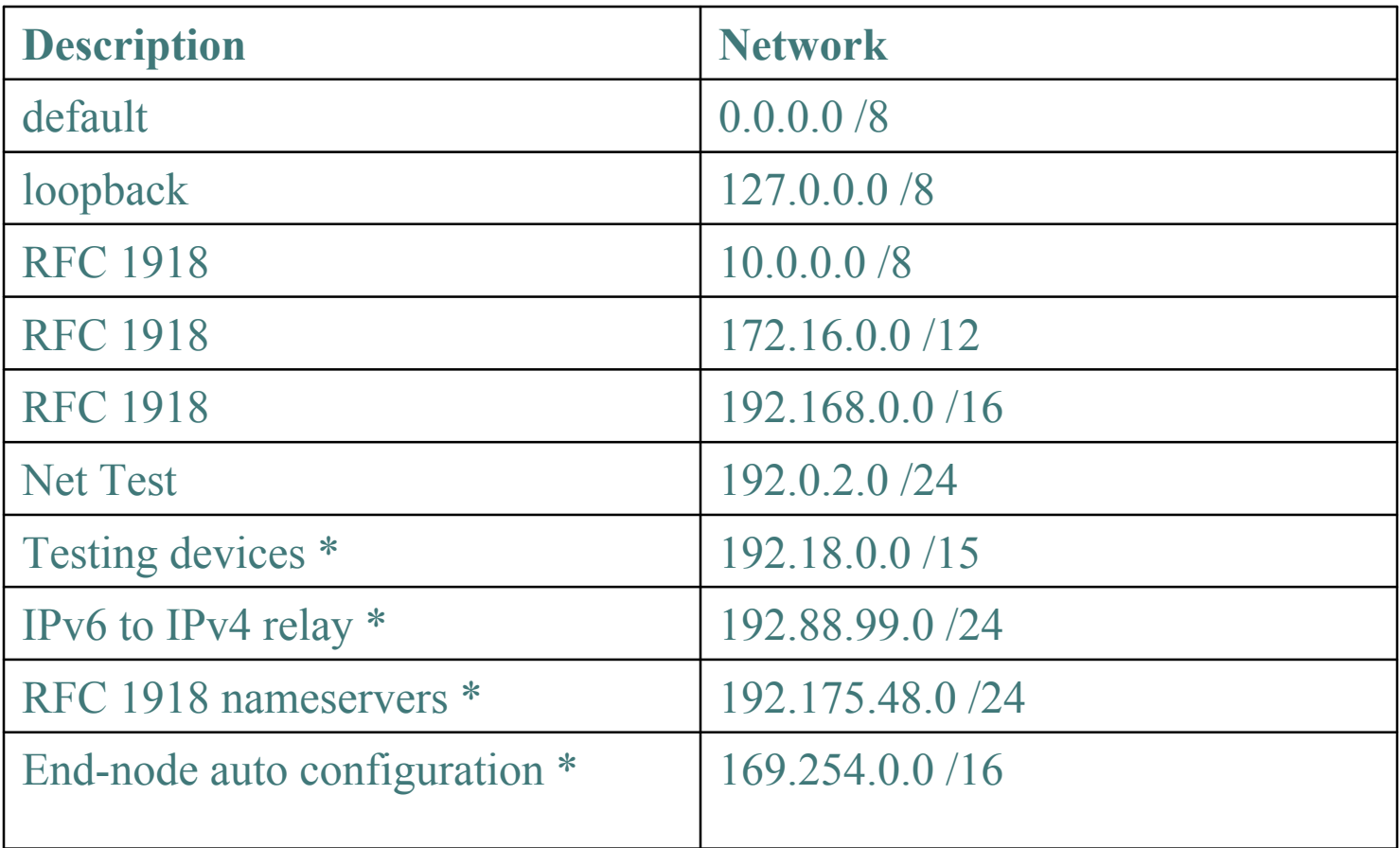

# Today's DoS Prevention

- Allow only good traffic into your network (ingress filtering)
- Allow only good traffic out of your network (egress filtering)
- Stop directed broadcast traffic (to avoid being an amplifier)

Deny all and permit only what's needed is most effective policy

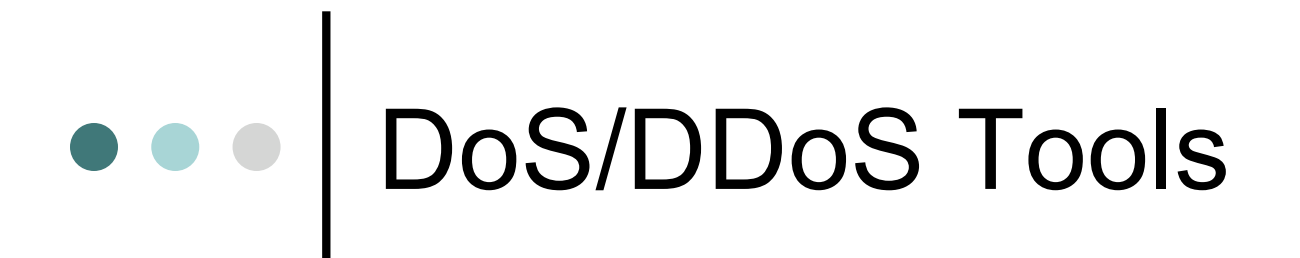

Vendor provided

- Arbor TrafGen
- Open source
	- stream
	- litestorm
	- rc8.o
	- f\_\_kscript
	- slice3

#### Using IP Routing as a Security Tool

o IP Routing can be used to manipulate traffic on a network to:

- Null0 (Black Hole)
- Shunts
- Sink Hole
- **Analysis Devices**
- Clean up Devices
- Rate-Limit

#### Source Based Remote Triggered Black Hole Filtering

What do we have?

- *Black Hole Filtering*  **If the** *destination* **address equals Null 0 we drop the packet.**
- *Remote Triggered* **Trigger a prefix to equal Null 0 on routers across the Network at iBGP speeds.**
- uRPF Loose Check **If the** *source* **address equals Null 0, we drop the packet.**
- Put them together and we have a tool to trigger drop for any packet coming into the network whose source or destination equals Null 0!

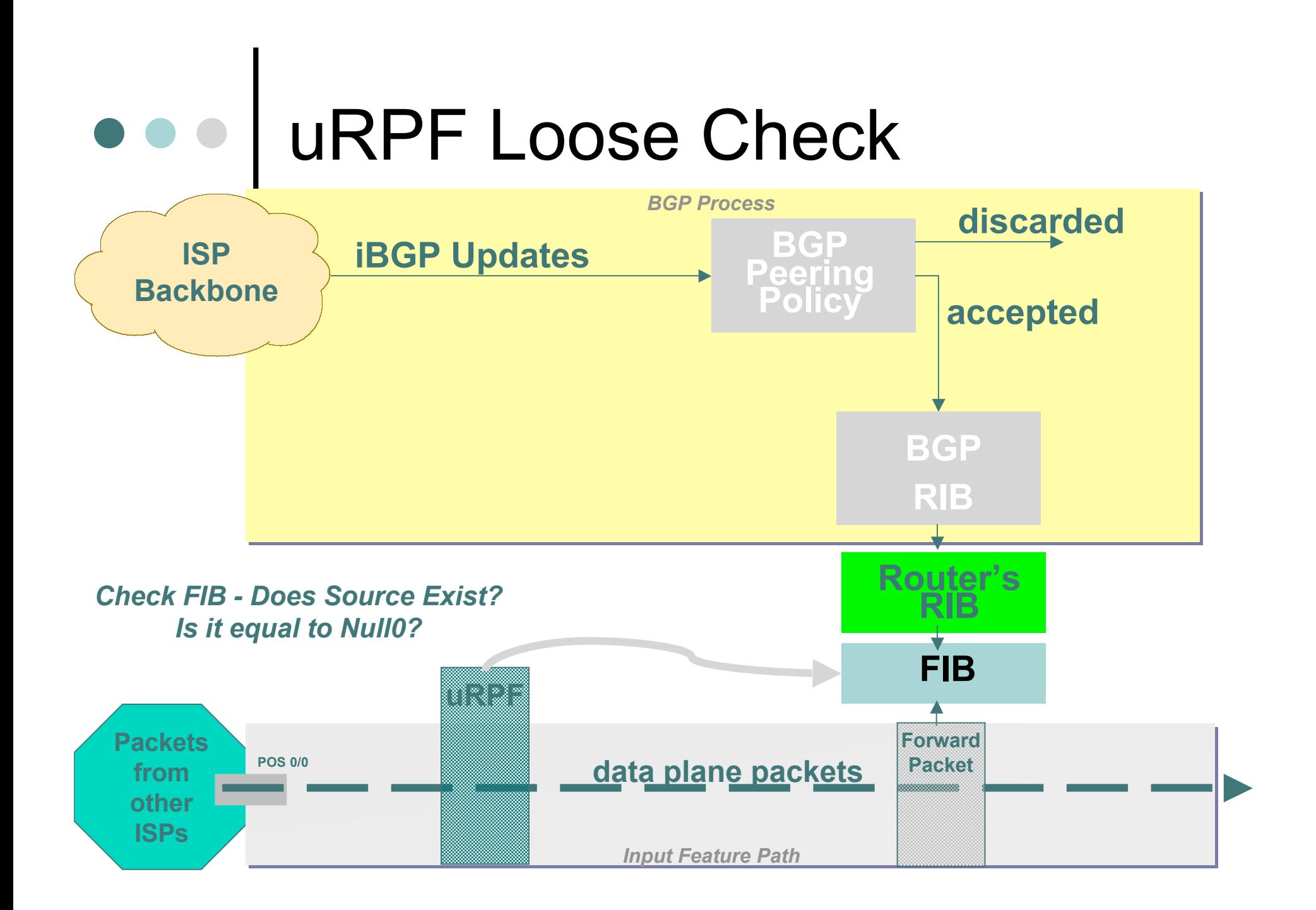

# Remote Triggered Drops

Use one or both techniques to contain a worm

- Internal deployments limit spread within enterprise
- Edge deployments limit spread to internet and/or other external destination
- Depending on null0 location, effective quarantine tool
- Rapid reaction, highly scaleable
	- Proven technique used by large service providers

## DoS Mitigation Summary

- Consider MD-5 authentication in your routing infrastructures.
- Filter obviously bogus networks at ingress / egress points.
- Use prefix filters.
- Use remote triggered filtering techniques.
- Understand your traffic patterns and help deter attacks to downstream and upstream neighbors.

# THANK YOU!

*Merike Kaeo - author of: Designing Network Security, 2nd Edition ISBN 1587051176*